# **Smart Fields for Jira release notes 1.0.0**

## Different types for different needs

Smart Fields for Jira ships with two **universal** and dynamic custom **field types** for all kinds of needs. Instead of flooding your Jira site with many potentially unused and unneeded field types, you only need to create and configure a smart field when you really need it.

What you want to see as output is entirely up to you. The expression editor best known from our best-rated Jira app [Jira Workflow Toolbox \(Cloud\)](https://apps.decadis.net/pages/viewpage.action?pageId=41913603) will surface the data you need and display the results in one of the following field types:

- [Smart number fields](https://apps.decadis.net/display/SF4J/Smart+number+fields) to display e.g. the number of open subtasks, unresolved or blocking issues and many more
- [Smart text fields](https://apps.decadis.net/display/SF4J/Smart+text+fields) to display e.g. additional details of the issue creator, historic due dates and many more

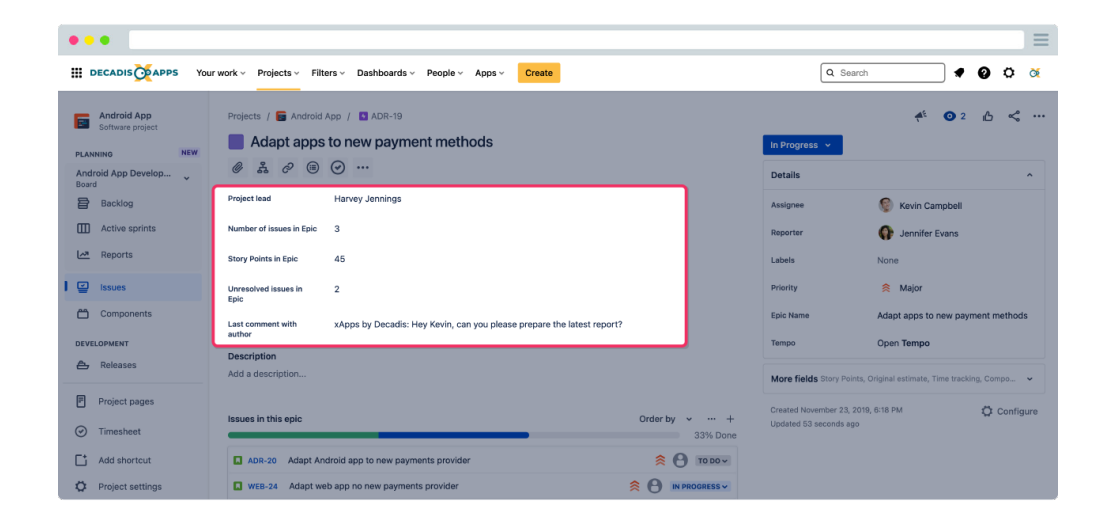

### Dynamic values - take the "static" out of of your data

No more **unnecessary clicks and searches:** [Smart Fields](https://apps.decadis.net/display/SF4J/Smart+fields) was designed to effortlessly visualize information that was hidden under the hood.

Results are being updated **dynamically** every time you load an issue, so the information you seek is always **live**.

The spectrum ranges from simply displaying text from various sources, such as issue **comments from liked issues**, to complex calculations of accumulated **time spent on** related **epics**.

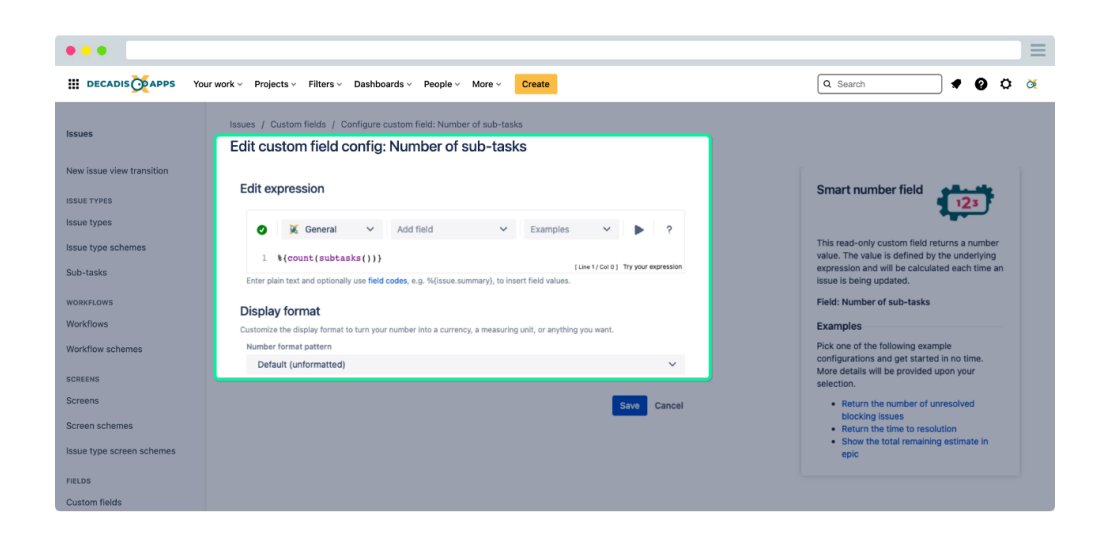

#### Why smart?

It's not only about just displaying existing data, you can **manipulate it too**. Using the power of the **[JWT expression editor,](https://apps.decadis.net/display/JWTCLOUD/JWT+expression+editor)** you can **customize** and **enh ance** the **data** the way you need it.

From automatically **adding days** to an expected due date to **calculating project costs** based on hourly rates.

Using additional [Display formats](https://apps.decadis.net/display/SF4J/Display+formats) you can even define **what** the output will look like - adding a **currency** or weight **unit** has never been easier.

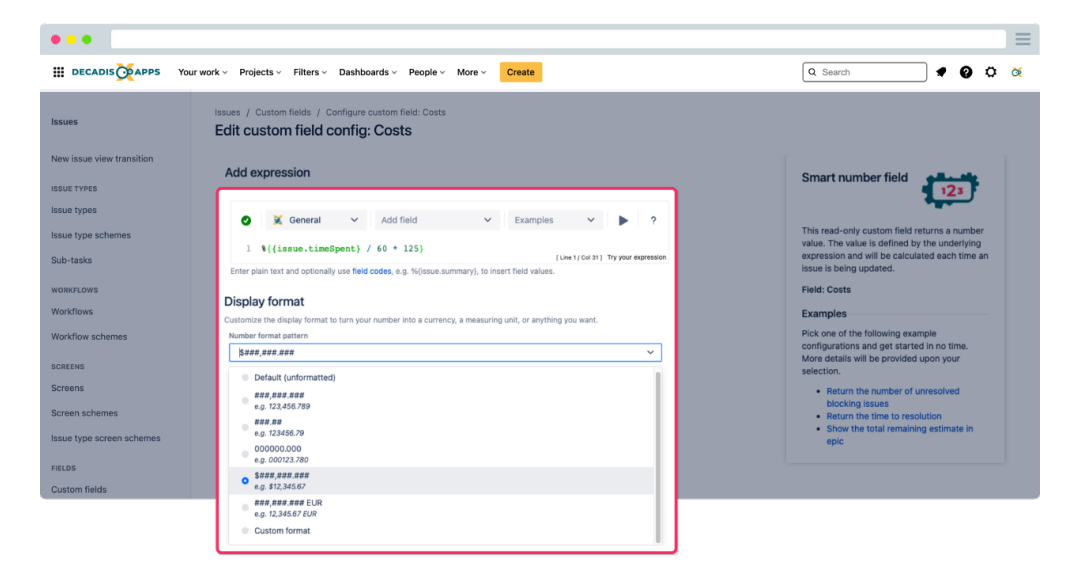

### Troubleshooting made easy

Every execution of Smart Fields is being tracked in a dedicated [Execution log](https://apps.decadis.net/display/SF4J/Execution+log).

So you no longer need to dig deep into Jira when hunting for bugs in your expressions.

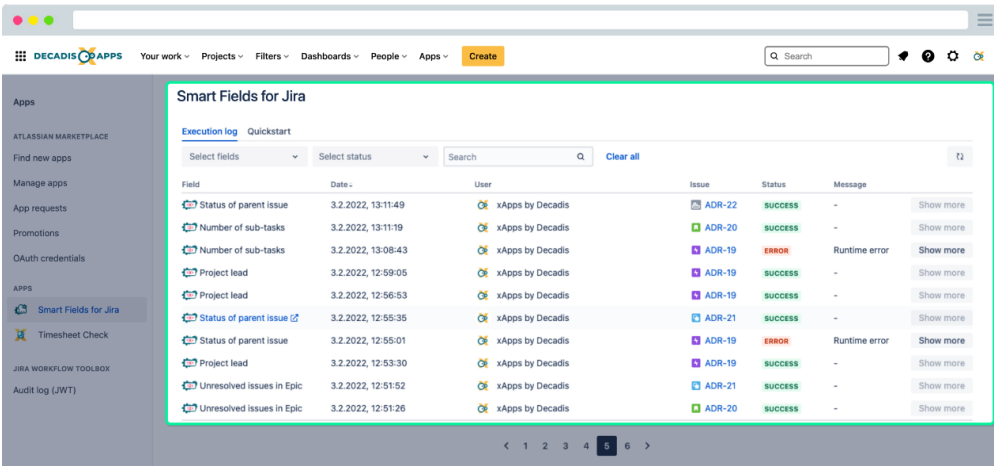